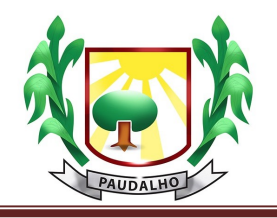

## Para acessar as DECRETOS EXECUTIVO, click ou copie e cole no seu navegador o endereço abaixo:

https://transparencia.paudalho.pe.gov.br/app/pe/paudalho/2/atos-oficiais-itemsuspenso?do\_search=1&tipo\_ato\_oficial=22